### Apps and Programs Guide **STUDENT ACCESSIBLITY SERVICES**

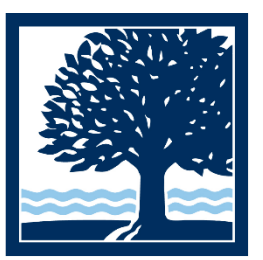

# CONNECTICUT COLLEGE

The mission of the Office of Student Accessibility Services is committed to ensuring nondiscrimination and access to all programs, activities, and services for qualified students with disabilities.

Student Accessibility Services Main Street West Tel: 860.439.5428 Email: sas@conncoll.edu Website: <https://www.conncoll.edu/accessibility-services/> Hours: Monday – Friday 8:30 AM to 5:00 PM\*

\*Summer and college break hours may vary. Please visit our website to learn more.

#### Table of Contents

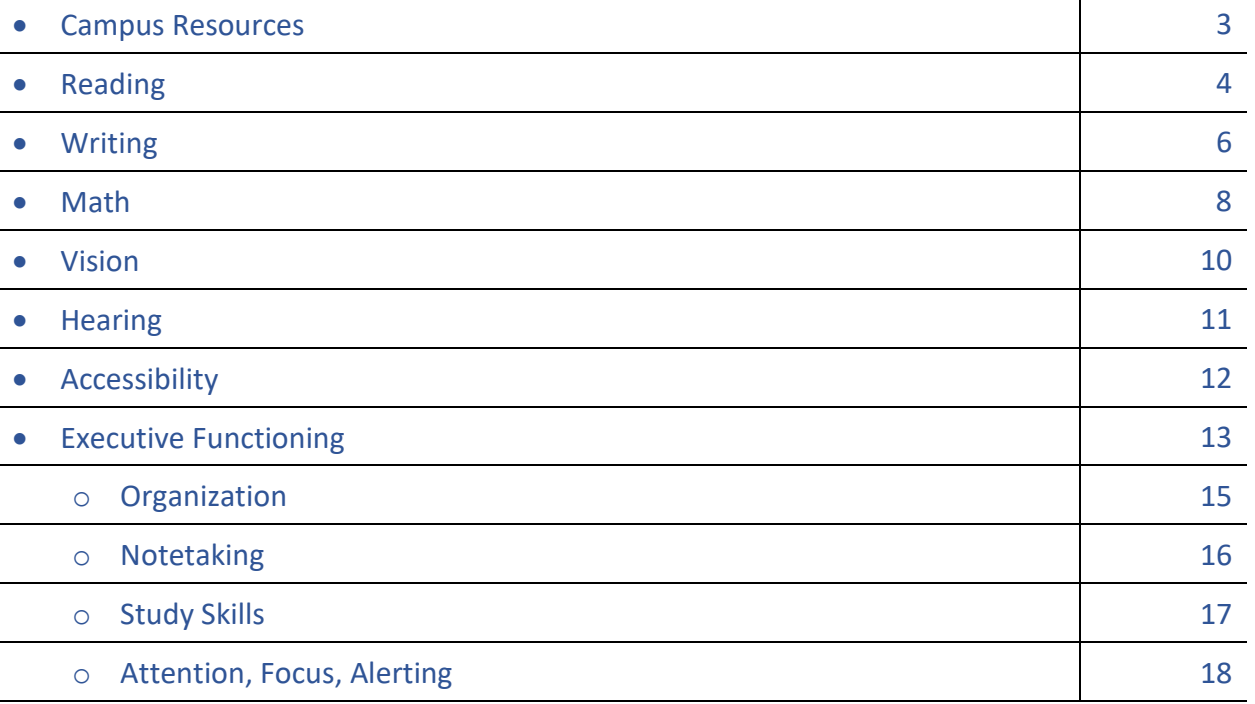

*The list of apps and programs contained within this guide are intended for informational and educational purposes only. Please note that links to other sites and applications may have different terms of use and privacy policies. In addition, a link to a non-Connecticut College website or link to access a third-party application does not mean that the Student Accessibility Services endorses or accepts any responsibility for the content, or the use, of the linked website or application. If you decide to access any of the third-party websites or mobile applications linked in this guide, you do so at your own risk and are responsible for any financial requirements for paid material.*

#### Campus Resources:

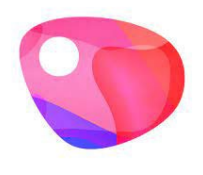

 **[Glean](https://www.youtube.com/watch?v=JbzOsXHlmlg)** note taking boosts your ability to learn and build knowledge from class. Glean's note taking solution records audio notes so you can capture and learn from information more effectively.

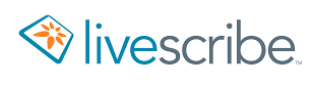

**[Livescribe Smart Pen](https://us.livescribe.com/)** captures lectures while taking notes. Audio records while taking notes. Provides the ability to review lectures and add to notes after class.

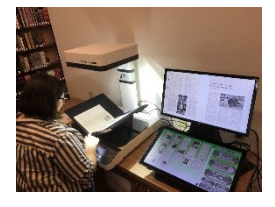

**KIC Bookeye [4 v2.-Overhead book scanner-](https://conncoll.libguides.com/scanners)** Located in the Shain Library-While the scanner should be easy to use and intuitive for all, some guidance on its special features could save you time and resources, enabling you to make high

quality (400 dpi), text searchable (OCR) digital images, PDFs, and even MP3 audio files of any text (as large as 17" x 24") with the push of a button. See a librarian for support.

#### Reading Apps & Programs

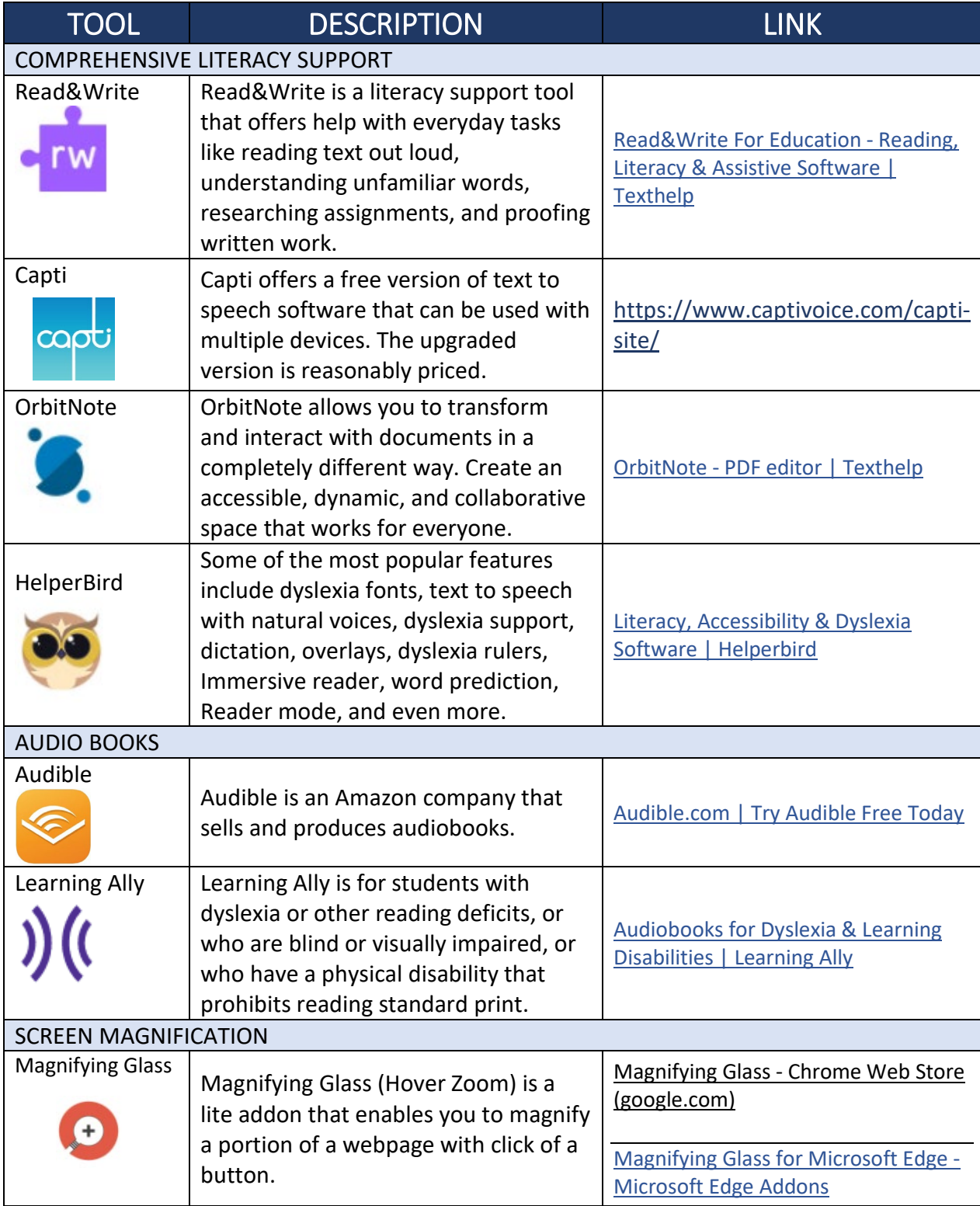

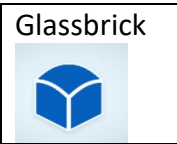

#### Reading Apps & Programs Continued

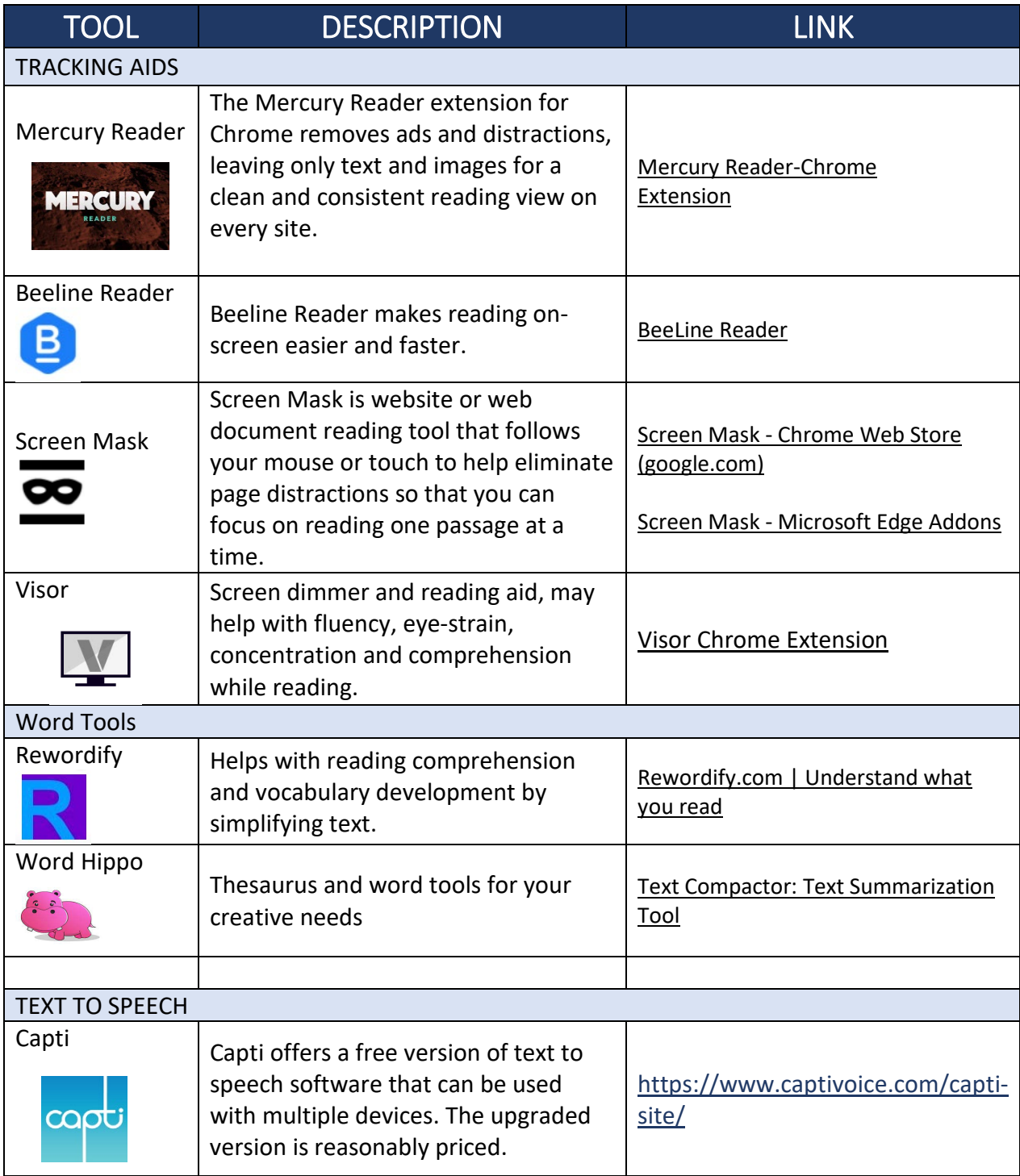

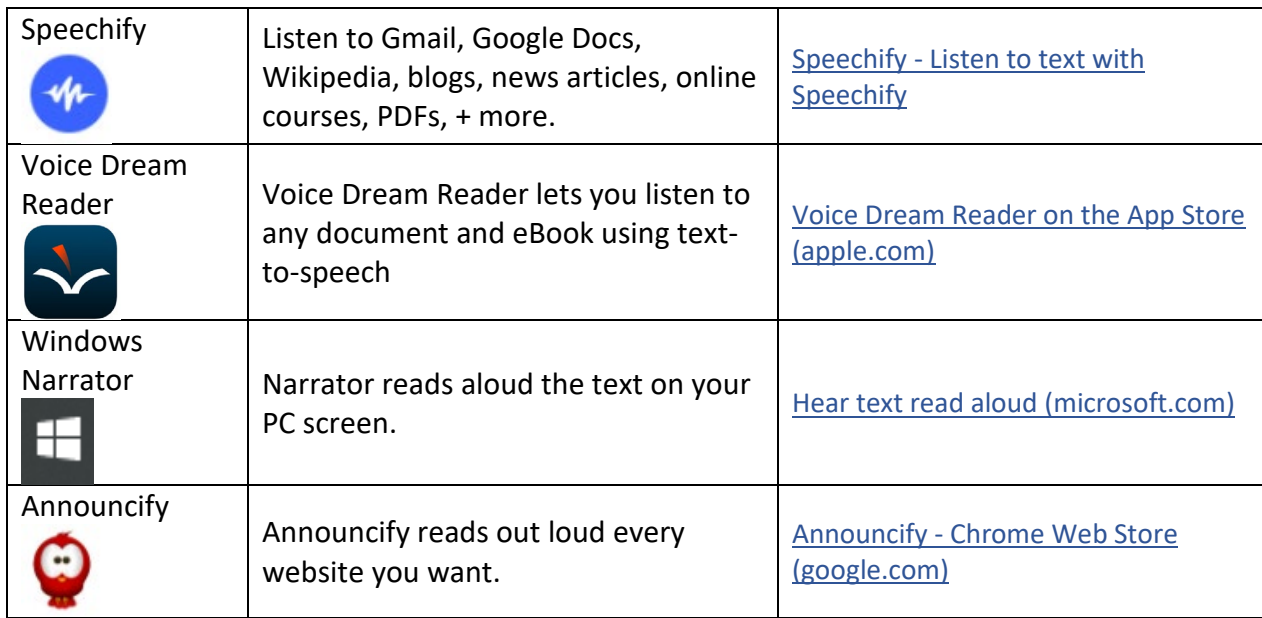

### Writing Apps & Programs

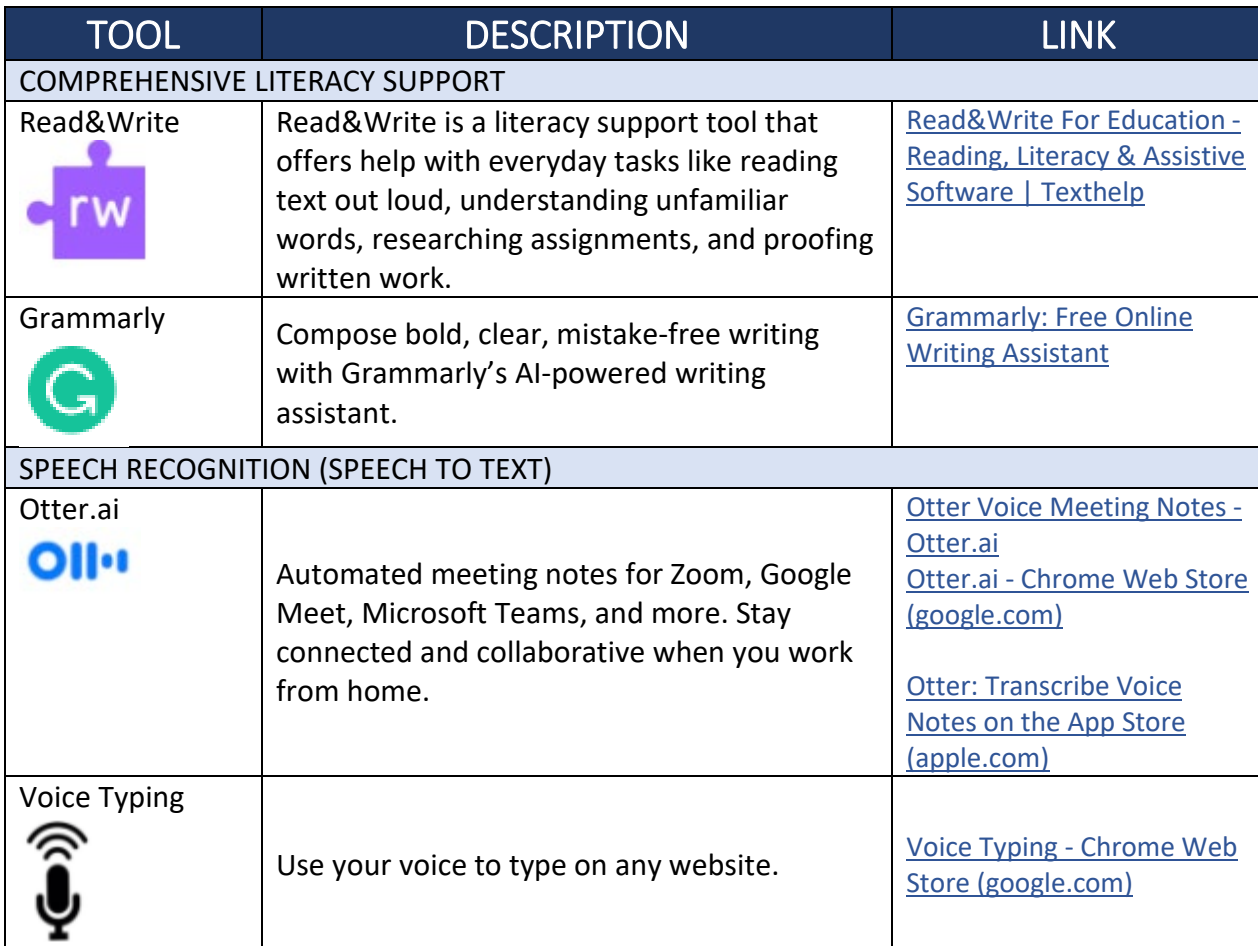

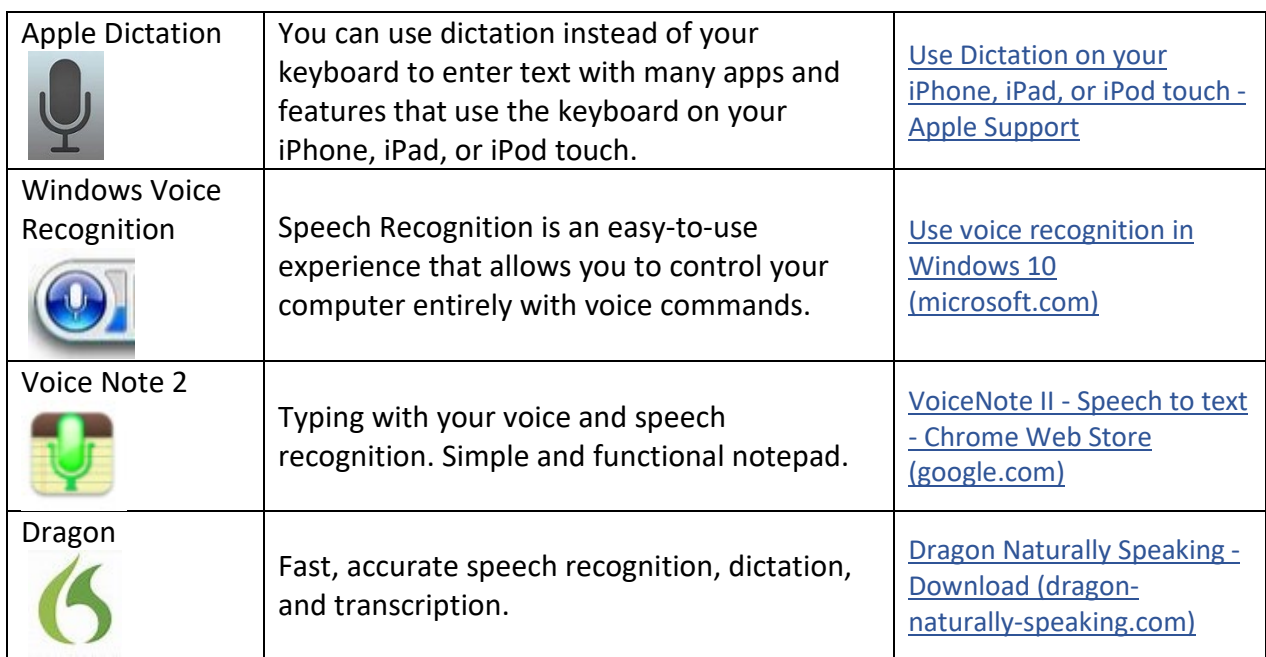

### Writing Apps & Programs Continued

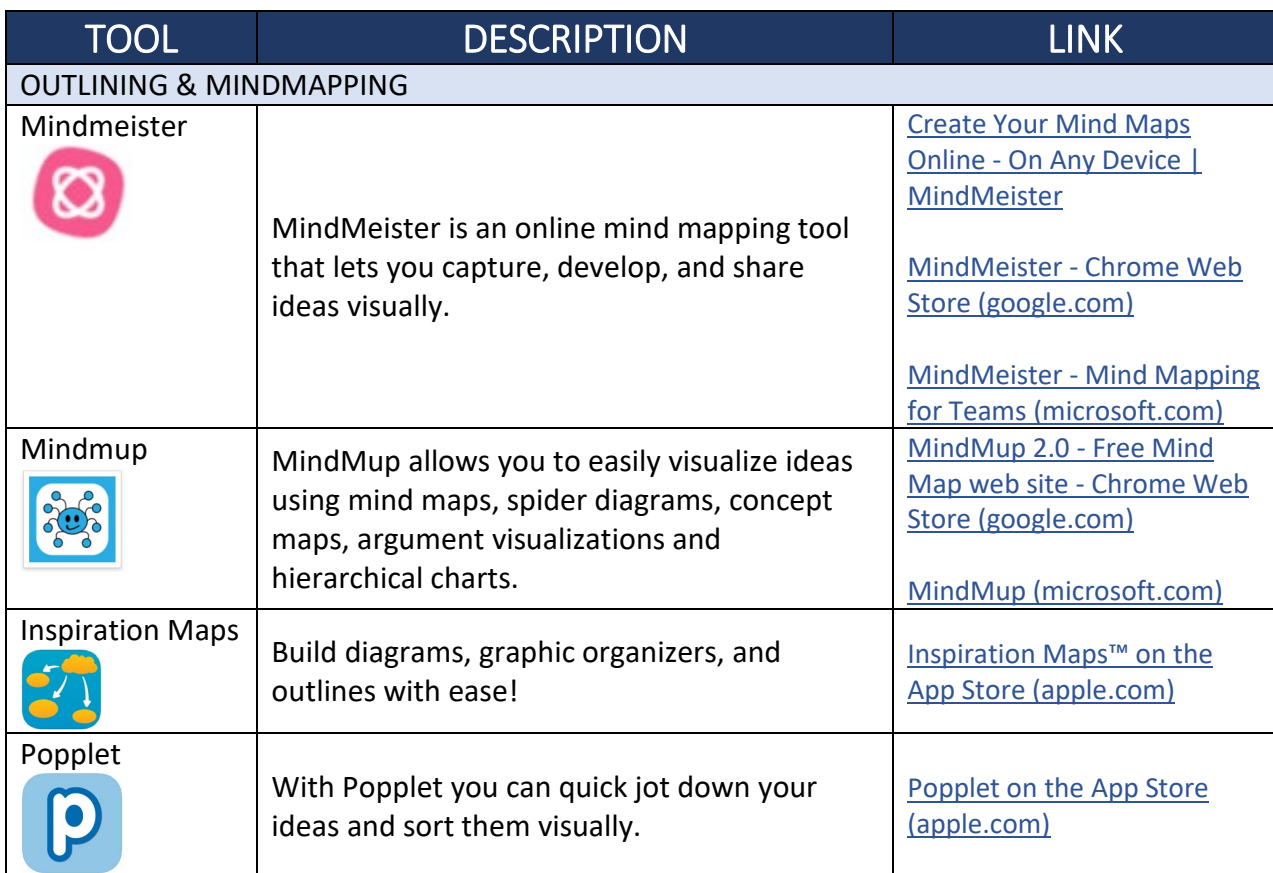

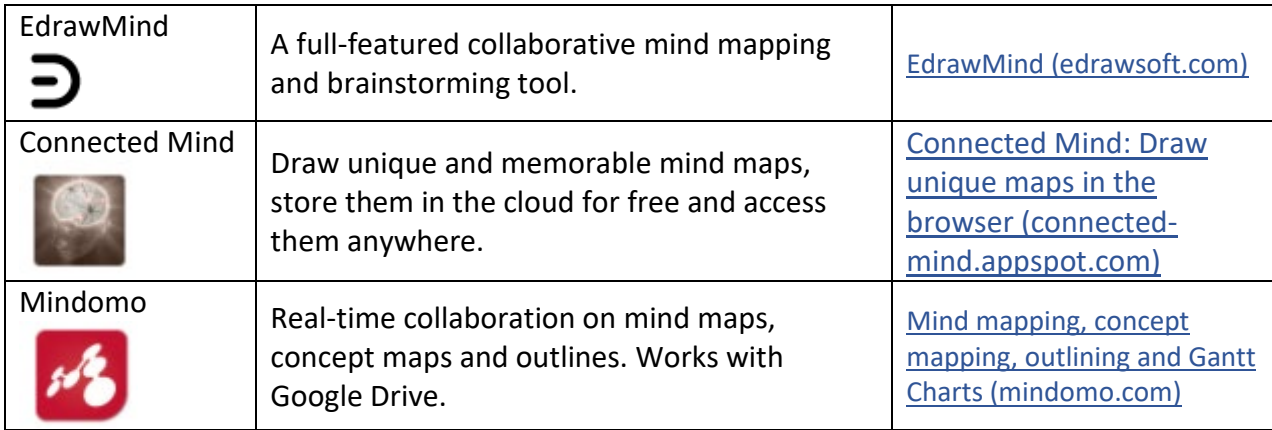

### Math Apps & Programs

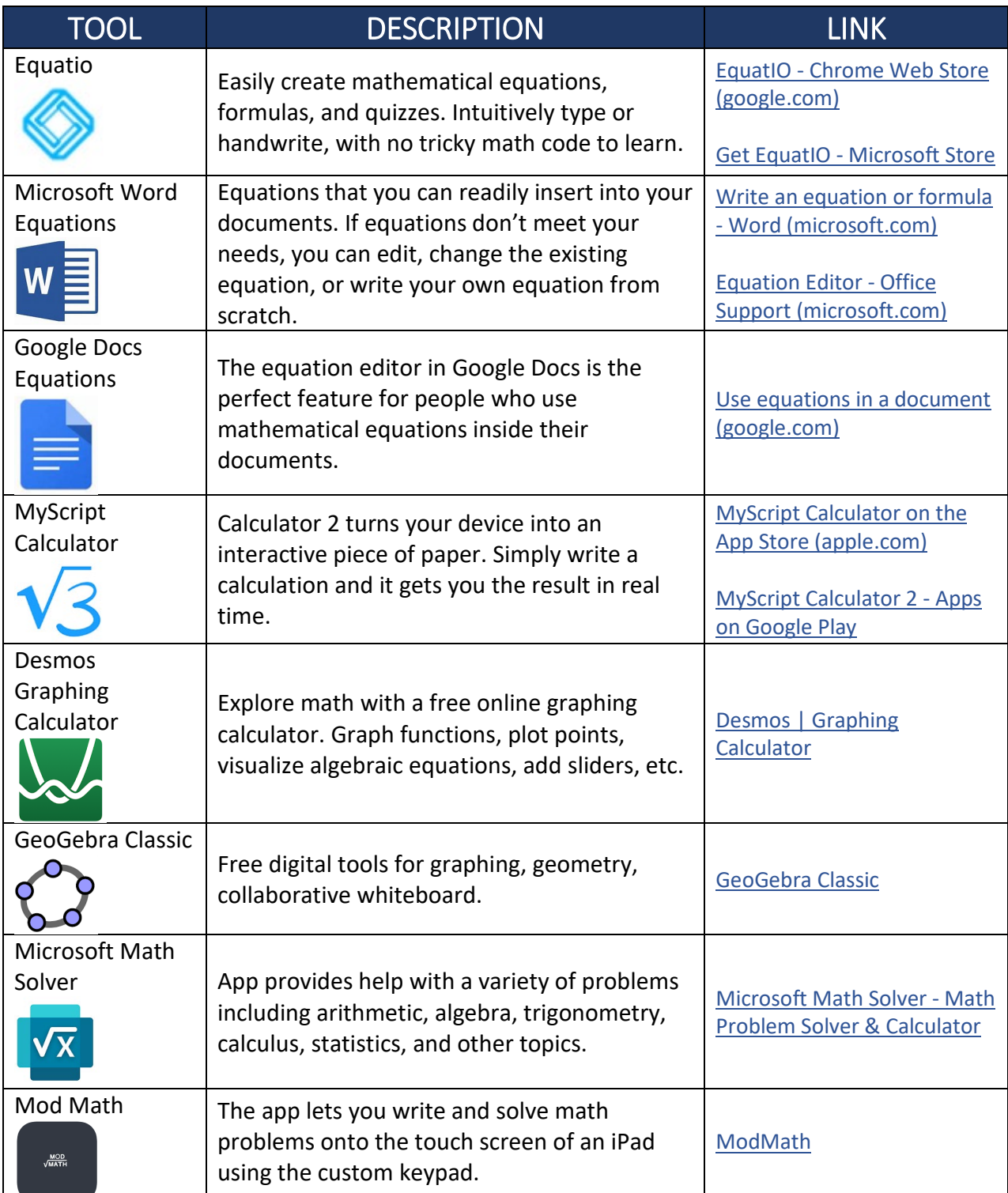

### Vision Apps & Programs

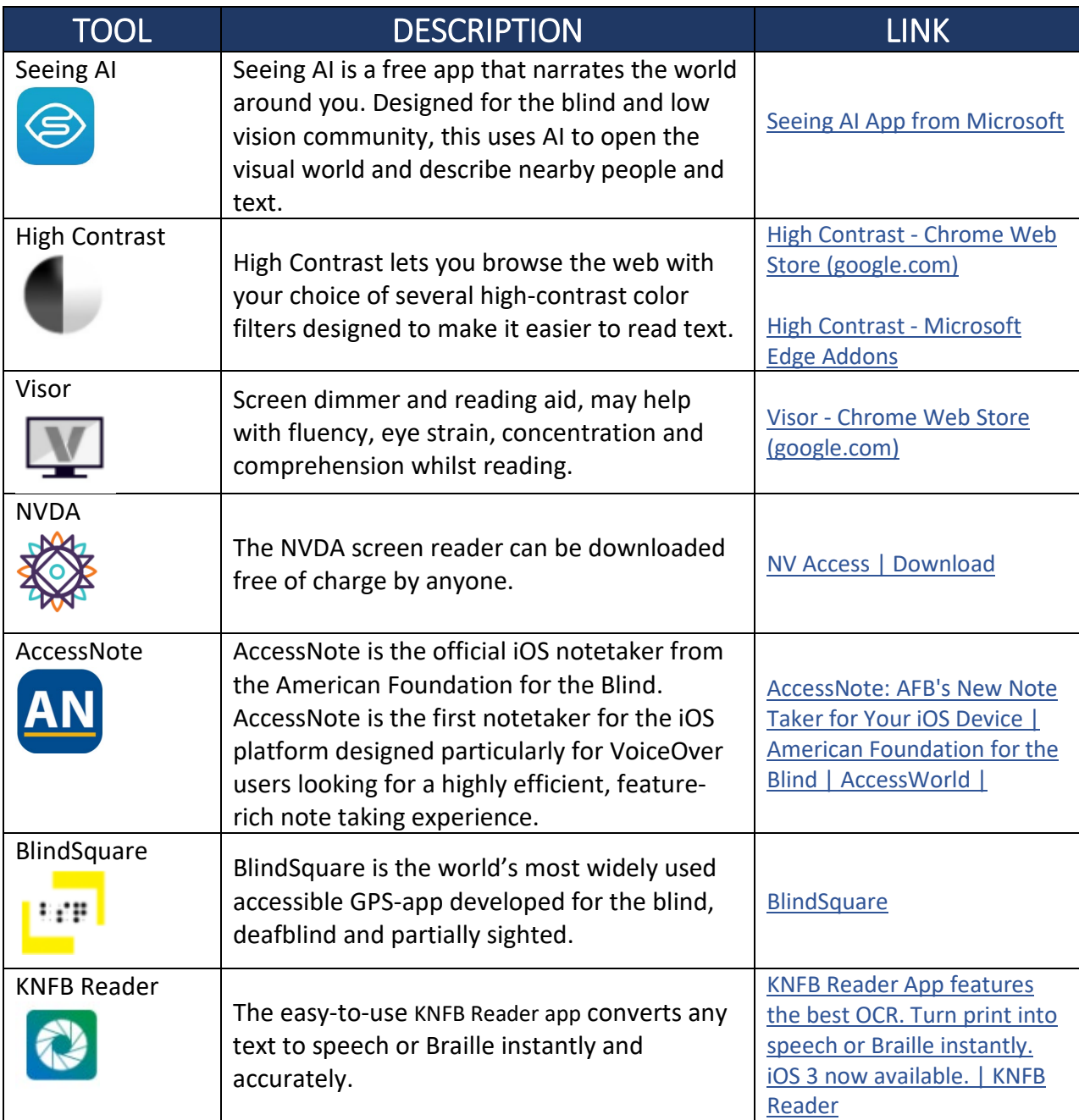

### Hearing Apps & Programs

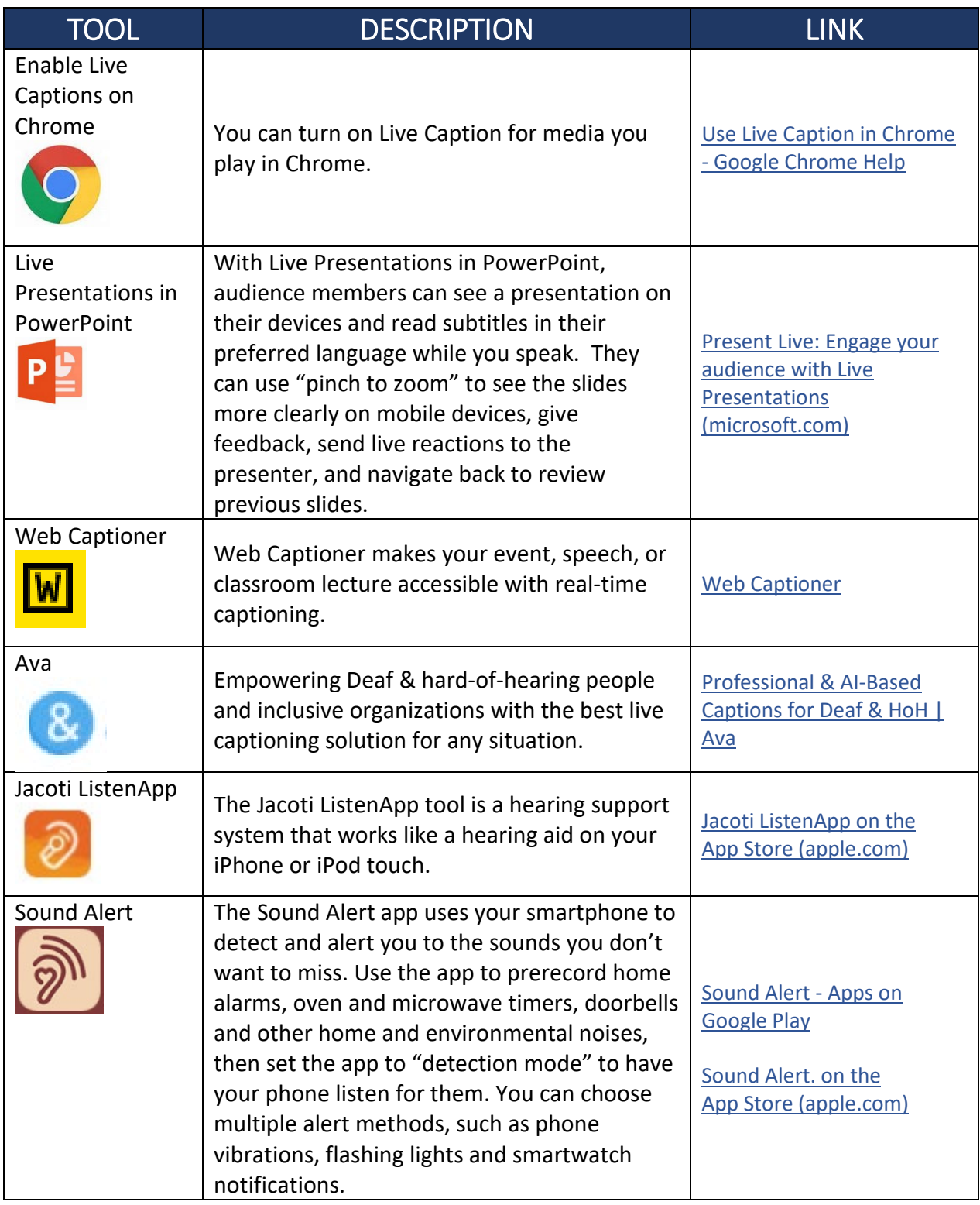

### Accessibility

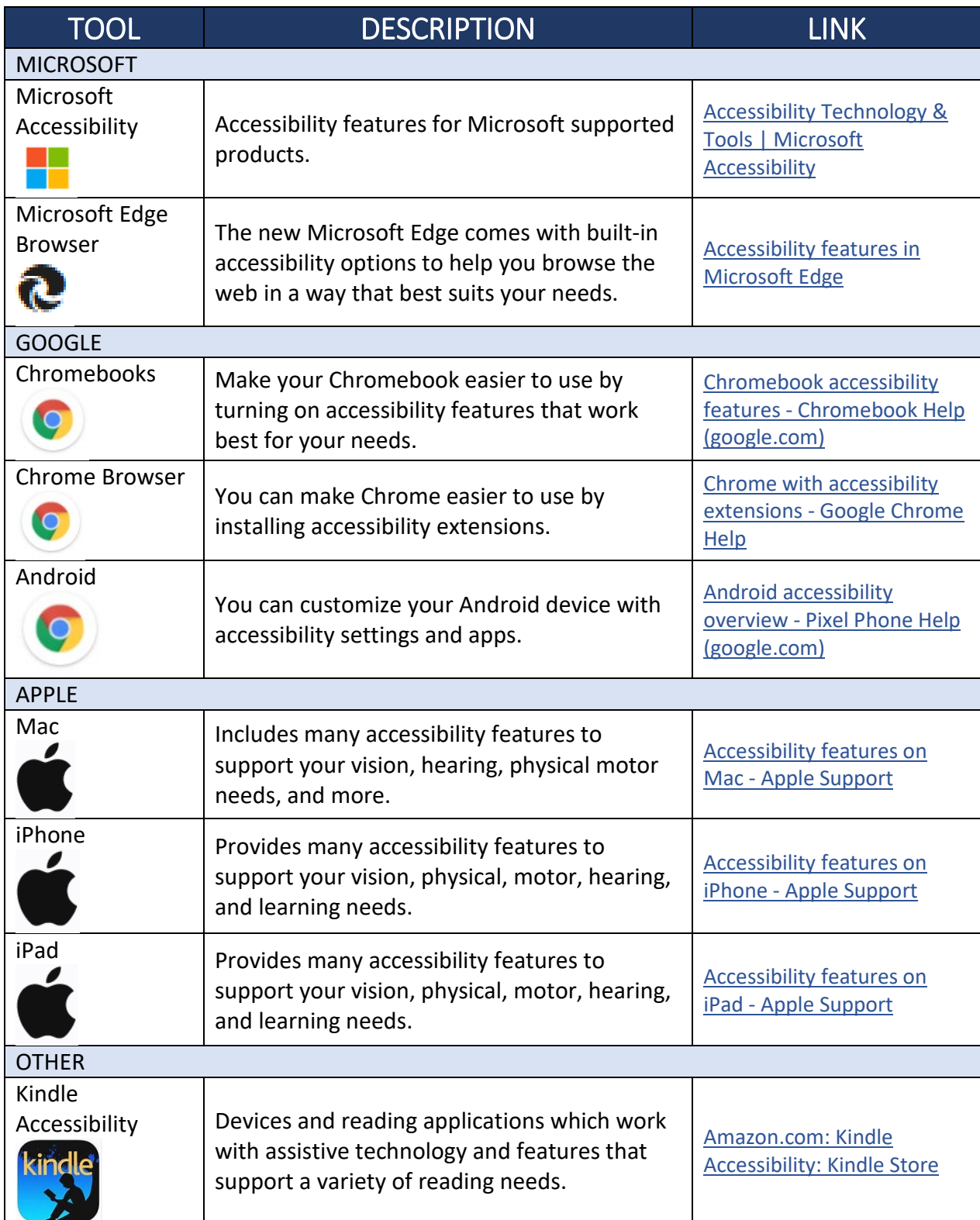

#### Executive Functioning

Executive function is a set of mental skills that include working memory, flexible thinking, and self-control. We use these skills every day to learn, work, and manage daily life. Trouble with executive function can make it hard to focus, follow directions, and handle emotions, among other things.

There are three main areas of executive function.

- 1. Working Memory
- 2. Flexible Thinking
- 3. Self-Control

Executive function is responsible for many skills, including:

- Paying attention
- Organizing, planning, and prioritizing
- Starting tasks and staying focused on them to completion
- Understanding different points of view
- Regulating emotions
- Self-monitoring (keeping track of what you are doing)

The following pages contain a list of apps and programs that may be helpful for any weaknesses in executive functioning.

## Executive Functioning – Organization

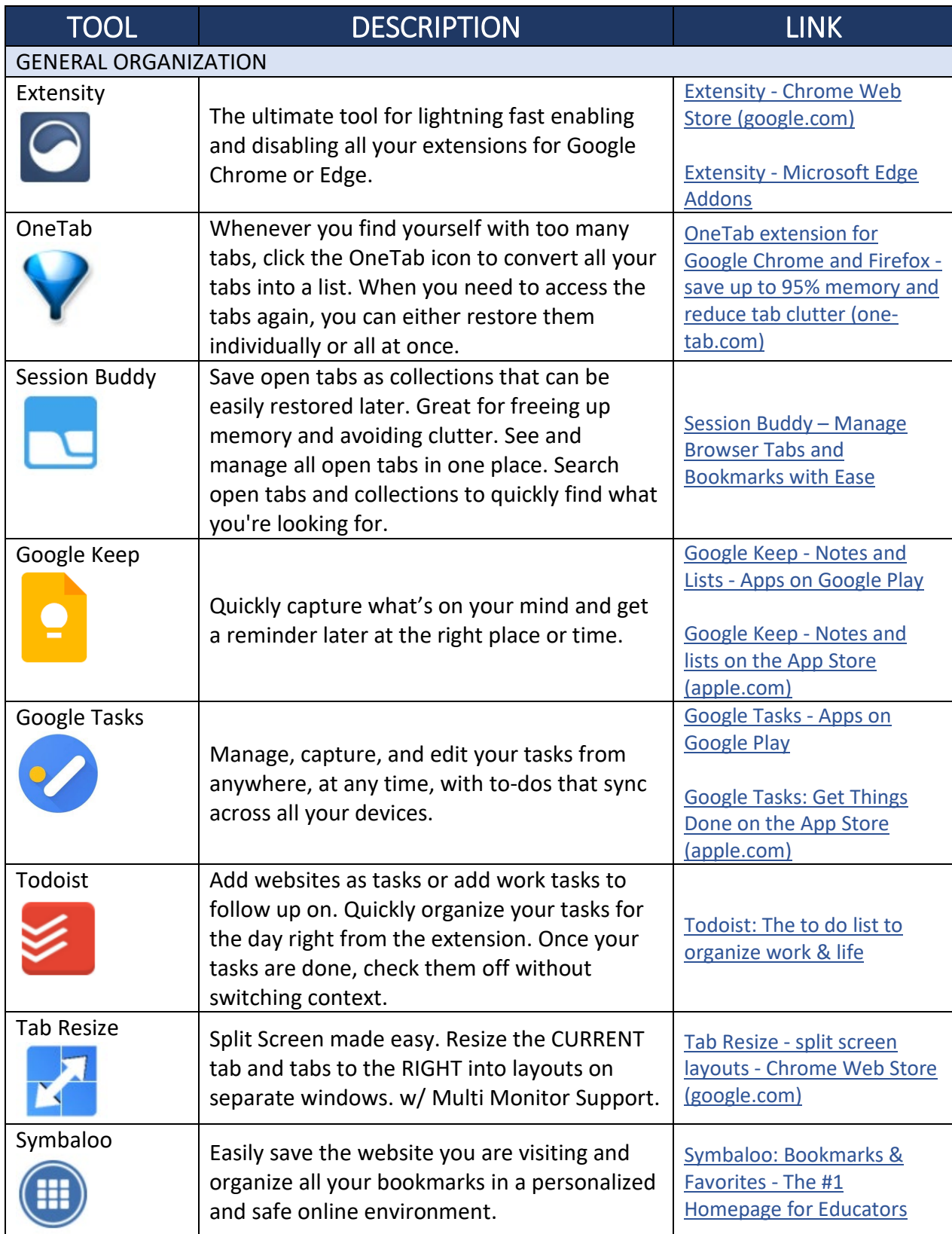

### Executive Functioning – Organization Continued

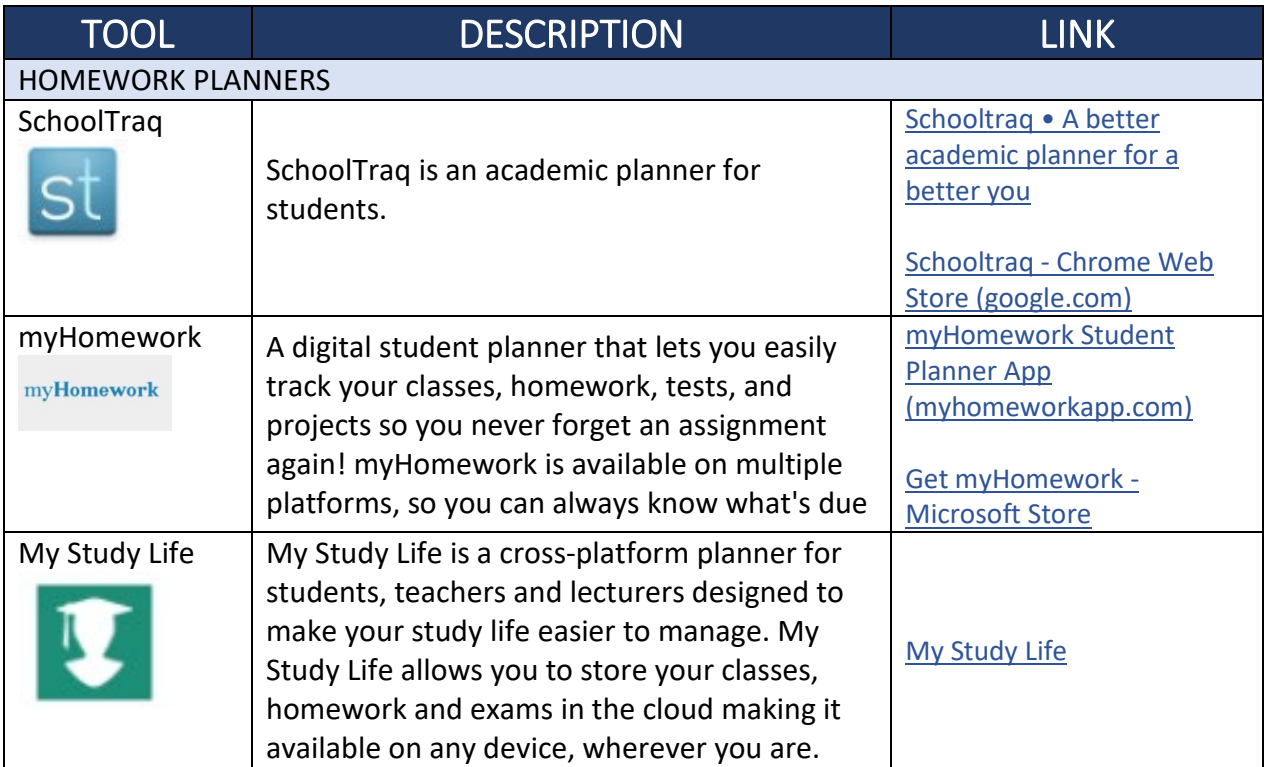

### Executive Functioning – Notetaking

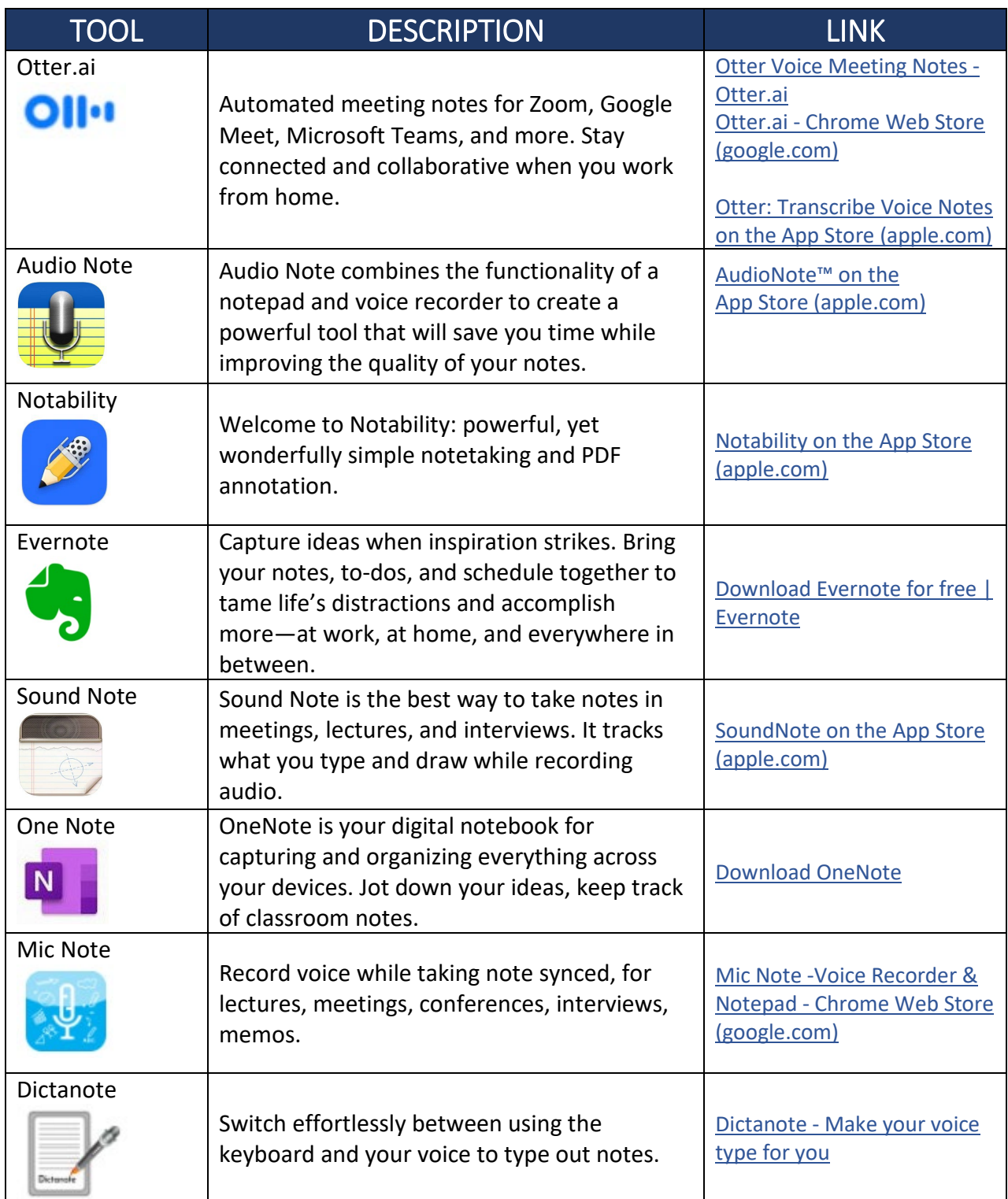

### Executive Functioning – Study Skills

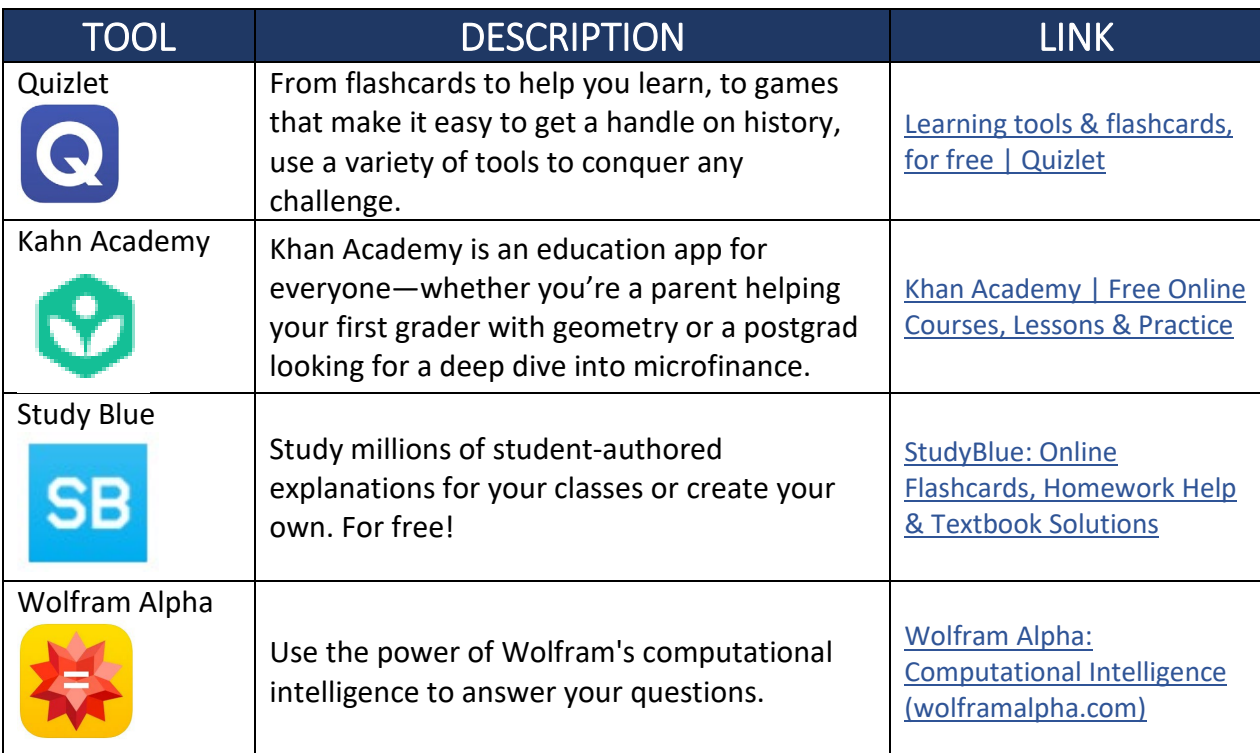

### Executive Functioning – Attention, Focus, & Alerting

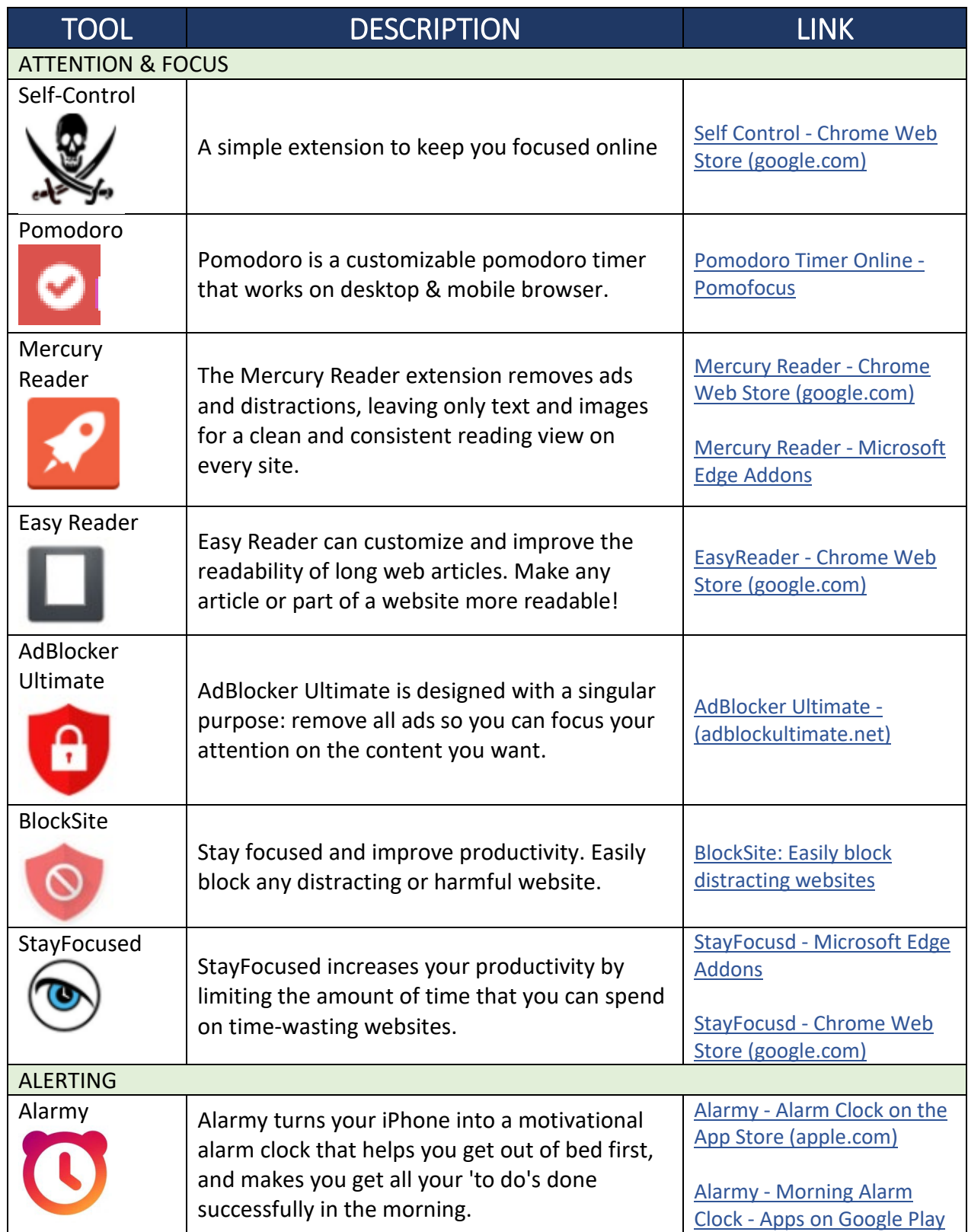

#### Notes